# **Photoshop 2022 (Version 23.1) Crack Keygen With Serial number (LifeTime) Activation Code [Win/Mac]**

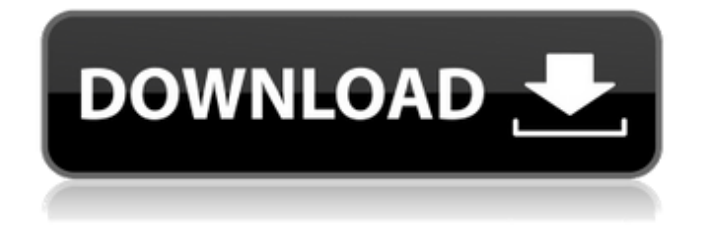

# **Photoshop 2022 (Version 23.1) With Registration Code X64 [Updated]**

\* Adobe Photoshop CS4: \_www.adobe.com/products/photoshop\_cs4\_design.html.\_ Adobe Dreamweaver CS4: www.adobe.com/products/dreamweaver\_cs4.html.\_ Adobe Photoshop Elements 8: . Adobe Photoshop CS4 Extended: . Adobe InDesign CS4: www.adobe.com/products/indesign\_cs4.html\_. Adobe Illustrator CC: . Adobe Acrobat: \_www.adobe.com/products/acrobat\_tn.html.\_ The following list provides links to various tutorials and Photoshop websites: www.cgibin.com/books www.homedepot.com/h\_d/hc\_c/webpagecontent/0,,store=108310\_131614,00.html www.cgibin.com/blogs/tutorials/category/photoshop www.youtube.com/user/photoshoppedowns ## FrontPage FrontPage is a Web authoring tool used to create Web pages. It is no longer supported by Microsoft, but offers access to many of the features of FrontPage. It has added some new features as of late and can be accessed through the Web if Microsoft releases a new version of Internet Explorer. FrontPage enables users to create Web pages using a variety of page layouts in a framework built on PostScript layers and properties. \* FrontPage 7: www.microsoft.com/windows/sp/default.asp.## HTML/HyperText Markup Language HTML is an essential Web language used for marking up Web pages with markup that describes the formatting and content of a page. The text is primarily in plain text, but HTML provides a means of using formatting commands, such as

### **Photoshop 2022 (Version 23.1) Crack With Product Key**

Getting the right version Adobe Photoshop Elements is available as a free downloadable software, or you can purchase a license on disc or online. If you choose to buy the software on disc, there are various ways to get it. Athanasia Cialon has posted a guide on how to install the software. You will need to first download the installer from the Adobe Software Center and then run it. Open the setup wizard and click the Run the installer now. This will start the installation. Follow the installation steps. Read More: How to install Adobe Photoshop Elements 2019 for Windows On the next screen, you can check the box to restart your computer for the update to take place. The installation process may

take some time depending on the speed of your internet connection. When the installation is complete, run Photoshop Elements. You will be prompted to sign in. Enter your Adobe ID and password to get started. Once you are signed in, you can click on the Next button to start the software. As soon as you click on the Next button, you will be offered to install the software for the first time. Choose the Install button. When you click the Install button, you will be prompted to check whether you want to install the software and its updates. Choose the Install button to proceed. You will need to have at least 6.2 GB of free space in your hard disk to install Photoshop Elements. In the Install Photoshop Elements 2016 for Windows screen, you have the option to choose between three editions: full, student and starter. Choose the first option. On the next screen, you will need to choose a location to install the software. Select the location where you want to install the software. You will need at least 4.5 GB to install the software. Leave the following questions to on the next screen. Check the Install option and click Next. You will be asked to allow the software to run in the background. Click the Install button. The installation process will begin. It will take a few moments to complete. Once the installation completes, you can open the software. You will be greeted with the Photoshop Elements 2016 Welcome screen. Click on the Get started button to start the software. You can also start the software from your desktop. Click the Start button. On the next screen, check the Apply current version and click the Continue button. The 388ed7b0c7

## **Photoshop 2022 (Version 23.1) License Code & Keygen Free**

A double-blind comparison of selodutar, selamectin and ivermectin for the control of Parelaphostrongylus tenuis infection in dogs. A double-blind controlled trial to assess the efficacy of selodutar, selamectin and ivermectin for the treatment of Parelaphostrongylus tenuis infection was conducted. At the end of a 14 day treatment period, the selodutar-treated dogs had significantly less P. tenuis as determined by litter (p Dallas Stars general manager Jim Nill wasn't certain what impact the defection of centre Jamie Benn and winger Patrick Sharp would have on this postseason, but he said on Saturday that the Stars won't be sitting idle. "There's a few things we can do to make us a better team," Nill said. "We will be better. I guarantee you that." Video: Nill on Benn, Sharp's defection Both Benn and Sharp are now with the San Jose Sharks. Nill, speaking at Hockey Day in Dallas, said the Stars have talked to their new teammates about bringing back something of the Dallas culture, and that's something the club wants to do more of. "There's always going to be a culture that wants to win, because there's going to be some player or coach that is disappointed when that happens," Nill said. "I think it's a collective group effort. Our players, our coaches and management, everybody has to be on the same page." Nill said a focus will be on adding a depth scoring

### **What's New in the?**

This application relates to a seal assembly and more particularly to a seal assembly for use in a gas turbine engine. Gas turbine engines are known, and typically include a fan delivering air into a compressor, and then into a combustion chamber. Products of combustion move downstream over turbine rotors. Air exits downstream of the turbine section and then typically travels into a thrust augmenter, and then into an exhaust nozzle. In a gas turbine engine, there are rotating and static components. Rotating components are the turbine stages and axial bearings and other rotating hardware. Static components include the engine mount, fan case, thrust augmenter and the engine frame. Due to the varying pressures and temperatures along the gas path, there are various different types of seals to try and prevent any leakage of high temperature and pressure fluids. In particular, there are stationary and rotating seals. Stationary seals are mounted to a stationary structure while rotating seals are mounted to a rotating structure. There are various types of seals. For example, it is known to make a labyrinth seal as well as brush seals for this purpose. Also, combinations of these seals have been used. Further, in gas turbine engines, rotating blade tips are typically cooled by a blade tip shroud. The blade tips are cooled in the manner described in U.S. patent application Ser. No. 11/425,559, filed Apr. 12, 2006, entitled "Gas Turbine Engine with a Blade Tip Cooling System", assigned to the same assignee as the present application, which is incorporated herein by reference. In general, labyrinth, brush, and blade tip shroud type seals are fairly effective as axial seals. However, they are not as effective as radial seals. That is, such seals are not as effective as they are to prevent leakage radially along the axial length of the seal. Therefore, there is a need in the art for a seal assembly for a gas turbine engine that is less dependent upon the radial position and direction of the rotating components. when you look at the news." "No, it's not." "It's a trampoline." "Now, that's a trampoline." "Okay, this is a... a Taser." "And this is a gun." "This is a dead body." "Oh, my God." "The camera's still on, by the way." "Oh, yeah." "And by the way, ladies, if you ever find me on YouTube," "I will e-

# **System Requirements:**

Windows 7, 8, 10 OS: 64-bit Processor: Intel Core i5 Memory: 6 GB RAM Graphics: NVIDIA GTX 970 DirectX: Version 11 Network: Broadband internet connection Hard Drive Space: 50 GB available space Install Notes: Before you install the game, ensure that your antivirus software is up to date. We advise you to install the game in a separate directory so as to prevent changes to your installation. \* The PC version of the game is free to

Related links:

[https://cdn.geeb.xyz/upload/files/2022/07/afkxBnxYGDBNn4332Nq1\\_05\\_aa0f79730d967bb83557558](https://cdn.geeb.xyz/upload/files/2022/07/afkxBnxYGDBNn4332Nq1_05_aa0f79730d967bb835575581645042af_file.pdf) 1645042af file.pdf <https://www.nswtf.org.au/system/files/webform/photoshop-2022-version-232.pdf> <https://buycoffeemugs.com/photoshop-2021-version-22-0-1-serial-number/> <https://okinawahousingportal.com/photoshop-cs3-crack-serial-number-for-pc-2022/> [https://alternantreprise.com/non-classifiee/photoshop-2022-version-23-0-1-install-crack-free](https://alternantreprise.com/non-classifiee/photoshop-2022-version-23-0-1-install-crack-free-download-pc-windows-latest-2022/)[download-pc-windows-latest-2022/](https://alternantreprise.com/non-classifiee/photoshop-2022-version-23-0-1-install-crack-free-download-pc-windows-latest-2022/) [https://social.urgclub.com/upload/files/2022/07/cvmEAo174ahX7drluPgt\\_05\\_9a4a0ded2530fb1a5eb2](https://social.urgclub.com/upload/files/2022/07/cvmEAo174ahX7drluPgt_05_9a4a0ded2530fb1a5eb274772c2ad118_file.pdf) [74772c2ad118\\_file.pdf](https://social.urgclub.com/upload/files/2022/07/cvmEAo174ahX7drluPgt_05_9a4a0ded2530fb1a5eb274772c2ad118_file.pdf) <https://www.cameraitacina.com/en/system/files/webform/feedback/kaehard141.pdf> <https://amoserfotografo.com/advert/photoshop-2022-version-23-1-1-download-3264bit-latest/> <http://sourceofhealth.net/2022/07/05/photoshop-2022-version-23-0-install-crack-download/> [https://jariosos.com/upload/files/2022/07/1AvapRVQ9Wbioiig5rgu\\_05\\_aa0f79730d967bb8355755816](https://jariosos.com/upload/files/2022/07/1AvapRVQ9Wbioiig5rgu_05_aa0f79730d967bb835575581645042af_file.pdf) [45042af\\_file.pdf](https://jariosos.com/upload/files/2022/07/1AvapRVQ9Wbioiig5rgu_05_aa0f79730d967bb835575581645042af_file.pdf) [https://goodshape.s3.amazonaws.com/upload/files/2022/07/kH3vUhpnKKc3WjwunNHC\\_05\\_9a4a0ded](https://goodshape.s3.amazonaws.com/upload/files/2022/07/kH3vUhpnKKc3WjwunNHC_05_9a4a0ded2530fb1a5eb274772c2ad118_file.pdf) [2530fb1a5eb274772c2ad118\\_file.pdf](https://goodshape.s3.amazonaws.com/upload/files/2022/07/kH3vUhpnKKc3WjwunNHC_05_9a4a0ded2530fb1a5eb274772c2ad118_file.pdf) <https://germanconcept.com/adobe-photoshop-product-key-and-xforce-keygen-with-serial-key/> <https://tresorsiran.org/adobe-photoshop-2021-version-22-4-2-download/> <https://www.7desideri.it/photoshop-cc-2015-version-18-patch-full-version-3264bit/> <https://stroitelniremonti.com/wp-content/uploads/2022/07/fousavy-1.pdf> <https://www.hart.gov.uk/system/files/webform/anienri56.pdf> <https://relish-bakery.com/2022/07/05/photoshop-cc-2014-patch-with-serial-key-free/> [https://realtowers.com/2022/07/05/adobe-photoshop-2022-version-23-4-1-crack-with-serial-number](https://realtowers.com/2022/07/05/adobe-photoshop-2022-version-23-4-1-crack-with-serial-number-download-mac-win-april-2022/)[download-mac-win-april-2022/](https://realtowers.com/2022/07/05/adobe-photoshop-2022-version-23-4-1-crack-with-serial-number-download-mac-win-april-2022/) [https://rakyatmaluku.id/upload/files/2022/07/ZjsCzMkmnlJdQtYHe98e\\_05\\_aa0f79730d967bb8355755](https://rakyatmaluku.id/upload/files/2022/07/ZjsCzMkmnlJdQtYHe98e_05_aa0f79730d967bb835575581645042af_file.pdf) [81645042af\\_file.pdf](https://rakyatmaluku.id/upload/files/2022/07/ZjsCzMkmnlJdQtYHe98e_05_aa0f79730d967bb835575581645042af_file.pdf) [https://napachabestbibchil.wixsite.com/anmetide/post/photoshop-cc-2015-version-17-mac-win](https://napachabestbibchil.wixsite.com/anmetide/post/photoshop-cc-2015-version-17-mac-win-updated-2022)[updated-2022](https://napachabestbibchil.wixsite.com/anmetide/post/photoshop-cc-2015-version-17-mac-win-updated-2022) <https://lifeacumen.com/2022/07/photoshop-2021-version-22-updated-2022/> <https://ag.ny.gov/system/files/webform/mfcu/2022-07/adobe-photoshop-cc.pdf> https://libertycentric.com/upload/files/2022/07/TvRRyrF7WmRCCYgo581r\_05\_aa0f79730d967bb8355 [75581645042af\\_file.pdf](https://libertycentric.com/upload/files/2022/07/TvRRyrF7WmRCCYqo581r_05_aa0f79730d967bb835575581645042af_file.pdf) <https://versiis.com/39997/adobe-photoshop-cc-2014-hack-patch-product-key-full-2/> <https://kmtu82.org/photoshop-cs3-patch-full-version-download-final-2022/> [https://www.spanko.net/upload/files/2022/07/2ELVBWGPGlCy9TrolmCQ\\_05\\_aa0f79730d967bb83557](https://www.spanko.net/upload/files/2022/07/2ELVBWGPGlCy9TrolmCQ_05_aa0f79730d967bb835575581645042af_file.pdf) [5581645042af\\_file.pdf](https://www.spanko.net/upload/files/2022/07/2ELVBWGPGlCy9TrolmCQ_05_aa0f79730d967bb835575581645042af_file.pdf) <https://wakelet.com/wake/pquVigkU5goofWEM7XZV0> [https://healthyimprovementsforyou.com/photoshop-2022-version-23-0-2-keygen-generator](https://healthyimprovementsforyou.com/photoshop-2022-version-23-0-2-keygen-generator-activation-key-free-download-updated/)[activation-key-free-download-updated/](https://healthyimprovementsforyou.com/photoshop-2022-version-23-0-2-keygen-generator-activation-key-free-download-updated/) <https://sjdistributions.com/photoshop-cs5-x64-updated/>